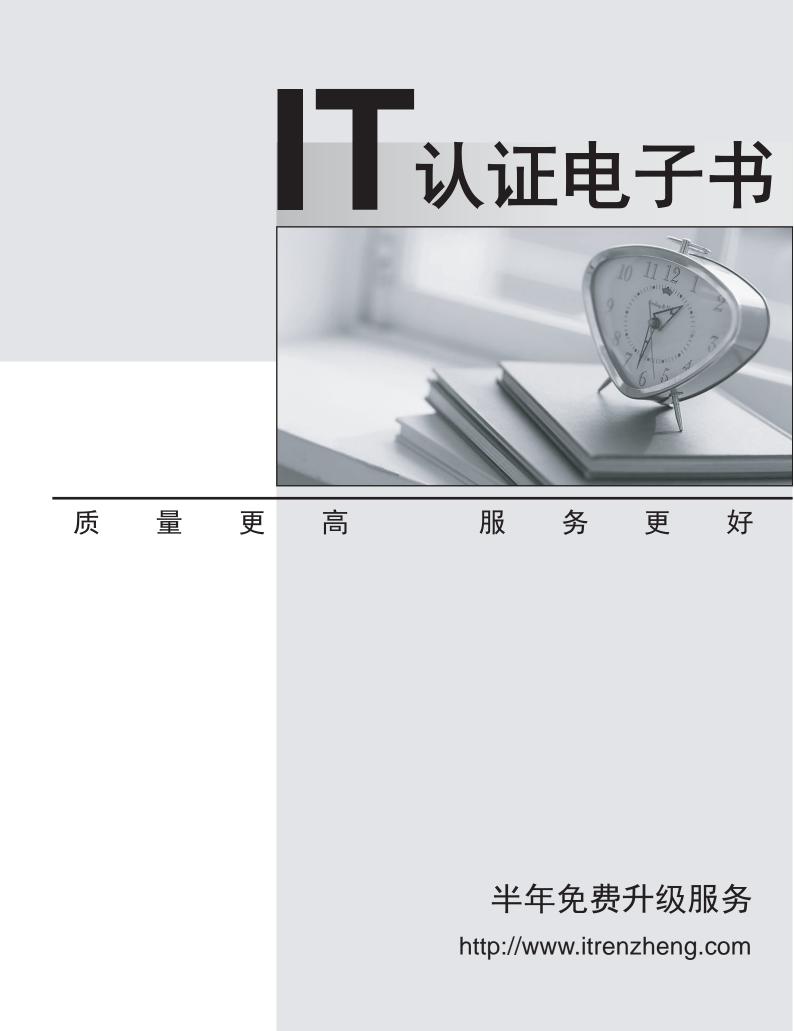

# Exam : 642-883

# Title : Deploying Cisco Service Provider Network Routing (SPROUTE)

# Version : DEMO

1.Refer to the OSPF command exhibit.

RP/0/RSP0/CPU0:P1(config-ospf)#area 1 stub no-summary

Which effect does the no-summary command option have?

A. It will cause area 1 to be able to receive non-summarized inter-area routes.

B. It will cause area 1 to not receive any inter-area routes and will use a default route to reach networks in other areas.

C. It will cause area 1 to not receive any external routes and will use a default route to reach the external networks.

- D. It will convert the NSSA area into a NSSA totally stubby area.
- E. It will convert the stubby area into a NSSA.

F. It will disable OSPF auto-summary.

## Answer: B

## Explanation:

To define an area as a stub area, use the **area stub** command in router configuration mode. To disable this function, use the **no** form of this command.

area area-id stub [no-summary]

no area area-id stub

no area area-id

#### Syntax Description

| area-id        | Identifier for the stub area; either a decimal value or an IP address.                      |  |
|----------------|---------------------------------------------------------------------------------------------|--|
| no-<br>summary | ary (Optional) Prevents an ABR from sending summary link advertisements into the stub area. |  |

#### Defaults

No stub area is defined.

## Command Modes

Router configuration

#### Command History

| Release | Modification                 |  |
|---------|------------------------------|--|
| 10.0    | This command was introduced. |  |

#### Usage Guidelines

You must configure the **area stub** command on all routers and access servers in the stub area. Use the **area** router configuration command with the **default-cost** option to specify the cost of a default internal router sent into a stub area by an area border router.

There are two stub area router configuration commands: the **stub** and **default-cost** options of the **area** router configuration command. In all routers attached to the stub area, the area should be configured as a stub area using the **stub** option of the **area** command. Use the **default-cost** option only on an ABR attached to the stub area. The **default-cost** option provides the metric for the summary default route generated by the area border router into the stub area.

To further reduce the number of link state advertisements (LSAs) sent into a stub area, you can configure **no-summary** on the ABR to prevent it from sending summary LSAs (LSA type 3) into the stub area.

The safer , easier way to help you pass any IT exams.

2.When troubleshooting OSPF neighbor errors, which three verification steps should be considered? (Choose three.)

A. Verify if neighboring OSPF interfaces are configured in the same area.

B. Verify if neighboring OSPF interfaces are configured with the same OSPF process ID.

C. Verify if neighboring OSPF interfaces are configured with the same OSPF priority.

D. Verify if neighboring OSPF interfaces are configured with the same hello and dead intervals.

E. Verify if neighboring OSPF interfaces are configured with the same area type.

Answer: A,D,E

3.On Cisco IOS XR Software, which set of commands is used to enable the gi0/0/0/1 interface for OSPF in area 0?

A. interface gi0/0/0/0 ip address 10.1.1.1 255.255.255.0 I. router ospf 1 network 10.1.1.1 0.0.0.0 area 0 B. interface gi0/0/0/0 ip address 10.1.1.1 255.255.255.0 ! router ospf 1 network 10.1.1.1 255.255.255.255 area 0 C. router ospf 1 area 0 interface GigabitEthernet0/0/0/1 D. interface gi0/0/0/0 ip address 10.1.1.1 255.255.255.0 ip ospf 1 area 0 E. router ospf 1 address-family ipv4 unicast interface GigabitEthernet0/0/0/1 area 0 F. router ospf 1 address-family ipv4 unicast interface GigabitEthernet0/0/0/1 area 0 Answer: C

4. Which three statements are true regarding the OSPF router ID? (Choose three.)

A. The OSPF routing process chooses a router ID for itself when it starts up.

B. The router-id command is the preferred procedure to set the router ID.

C. If a loopback interface is configured, its address will always be preferred as the router ID over any other methods.

D. After the router ID is set, it does not change, even if the interface that the router is using for the router ID goes down. The router ID changes only if the router reloads or if the OSPF routing process restarts.

E. In OSPF version 3, the OSPF router ID uses a 128-bit number. **Answer:** A,B,D

5. Which two OSPF network scenarios require OSPF virtual link configuration? (Choose two.)

- A. to connect an OSPF non-backbone area to area 0 through another non-backbone area
- B. to connect an NSSA area to an external routing domain
- C. to connect two parts of a partitioned backbone area through a non-backbone area
- D. to enable route leaking from Level 2 into Level 1
- E. to enable route leaking from Level 1 into Level 2
- F. to enable OSPF traffic engineering

Answer: A,C